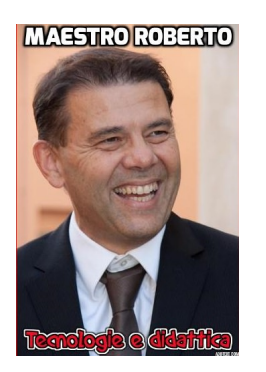

Scusate per questa botta di megalomania ma è la prima foto che mi è capitata tra le mani!

 In realtà mi serve solo per mostrarvi questo utile strumento con cui potete facilmente e gratuitamente inserire scritte nelle immagini.

{loadposition user7}

 Add Text funziona senza registrazione; tutto quello che dovrete fare è caricare una foto, inserire la prima scritta, optando tra diversi stili e modificando colori e dimensioni che altrimenti vengono assegnate automaticamente. Naturalmente potete poi spostare la vostra scritta dove volete.

A quel punto è possibile inserire altri testi, collocandoli opportunamente nell'immagine.

Al termine scaricate l'immmagine, condividetela o prelevate il link diretto.

Vai su Add Text

Scritto da Administrator Martedì 29 Maggio 2018 16:05

{jcomments on}

{loadposition user6}